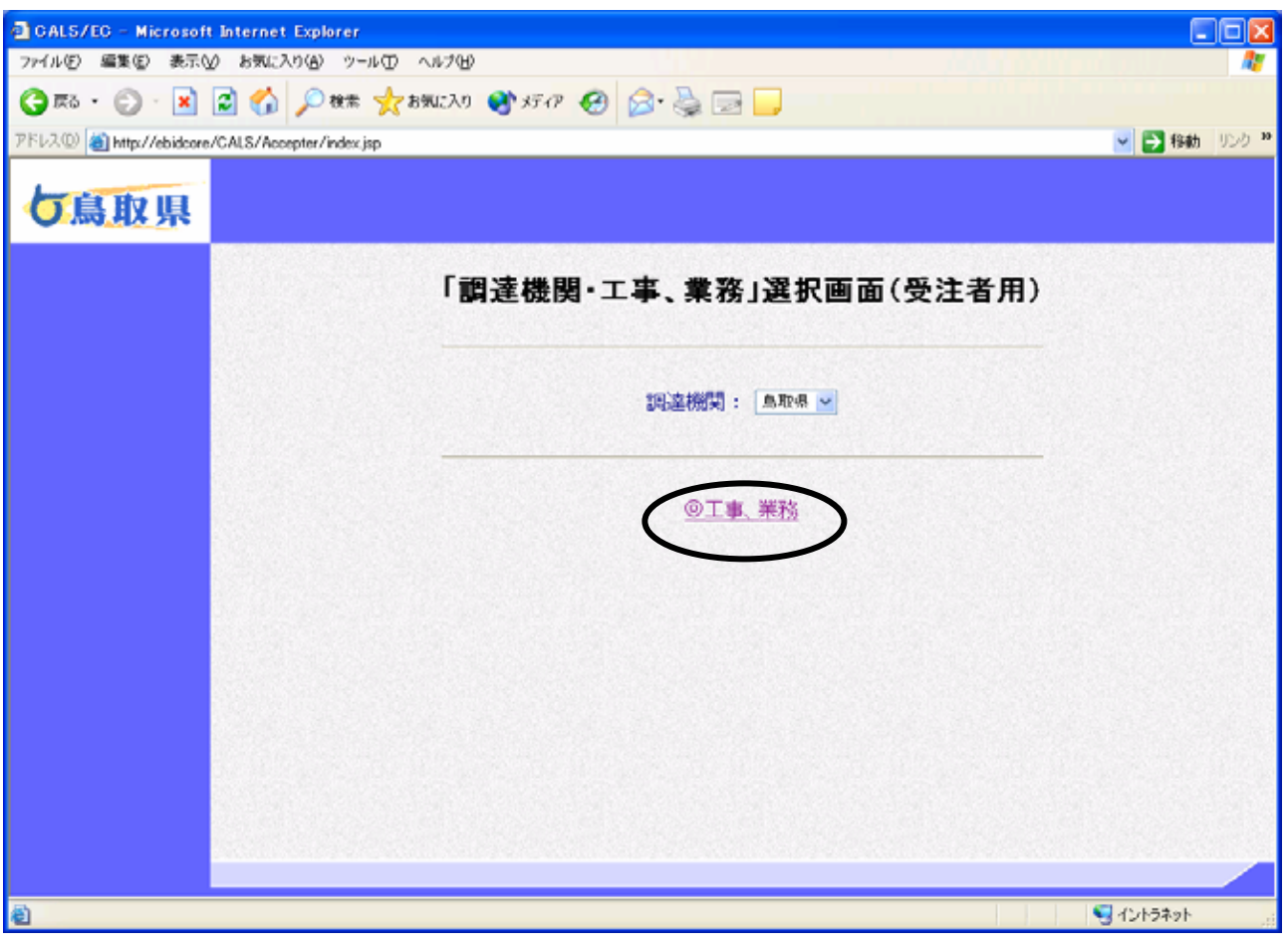

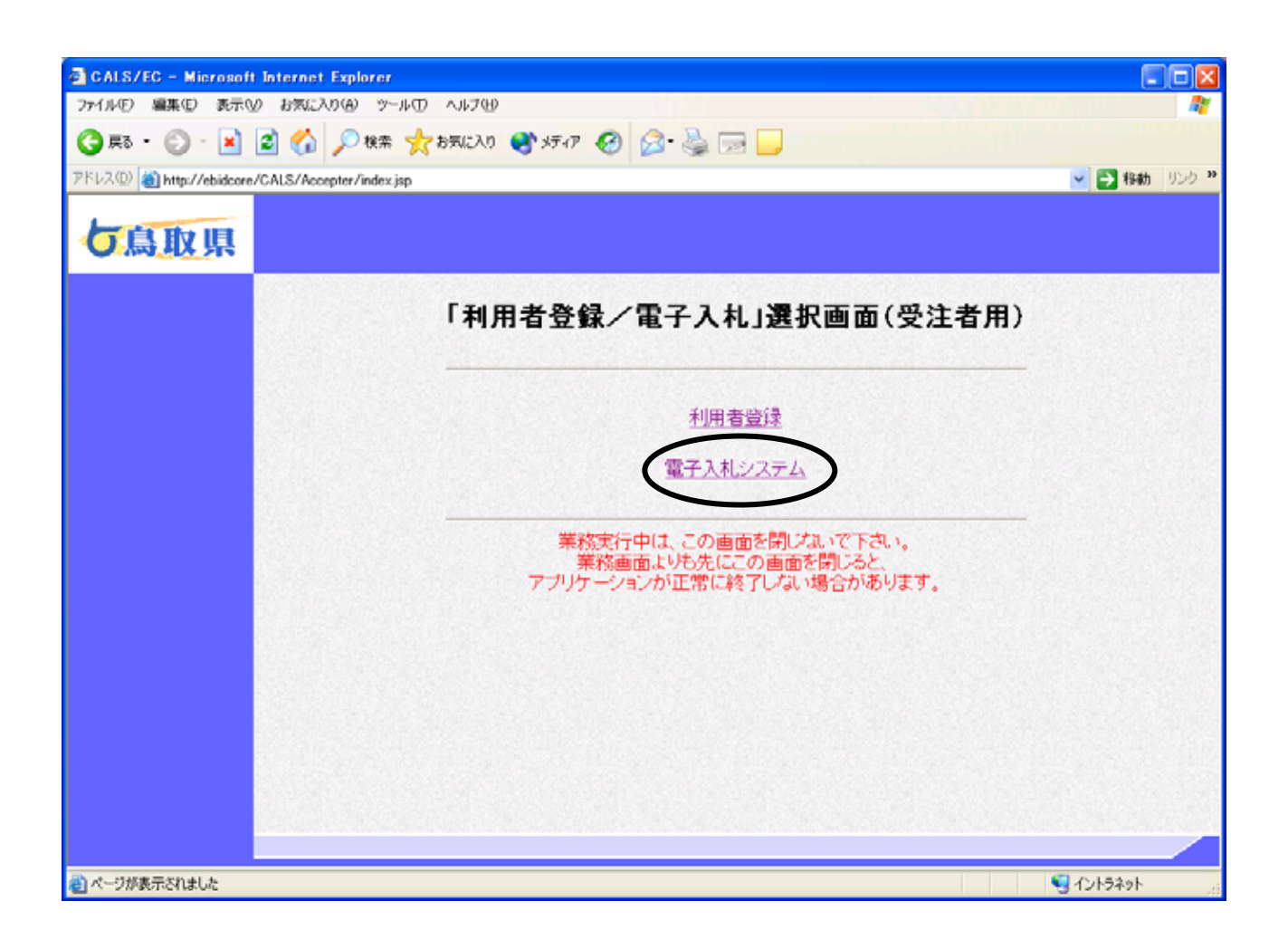

利用者登録/電子入札選択

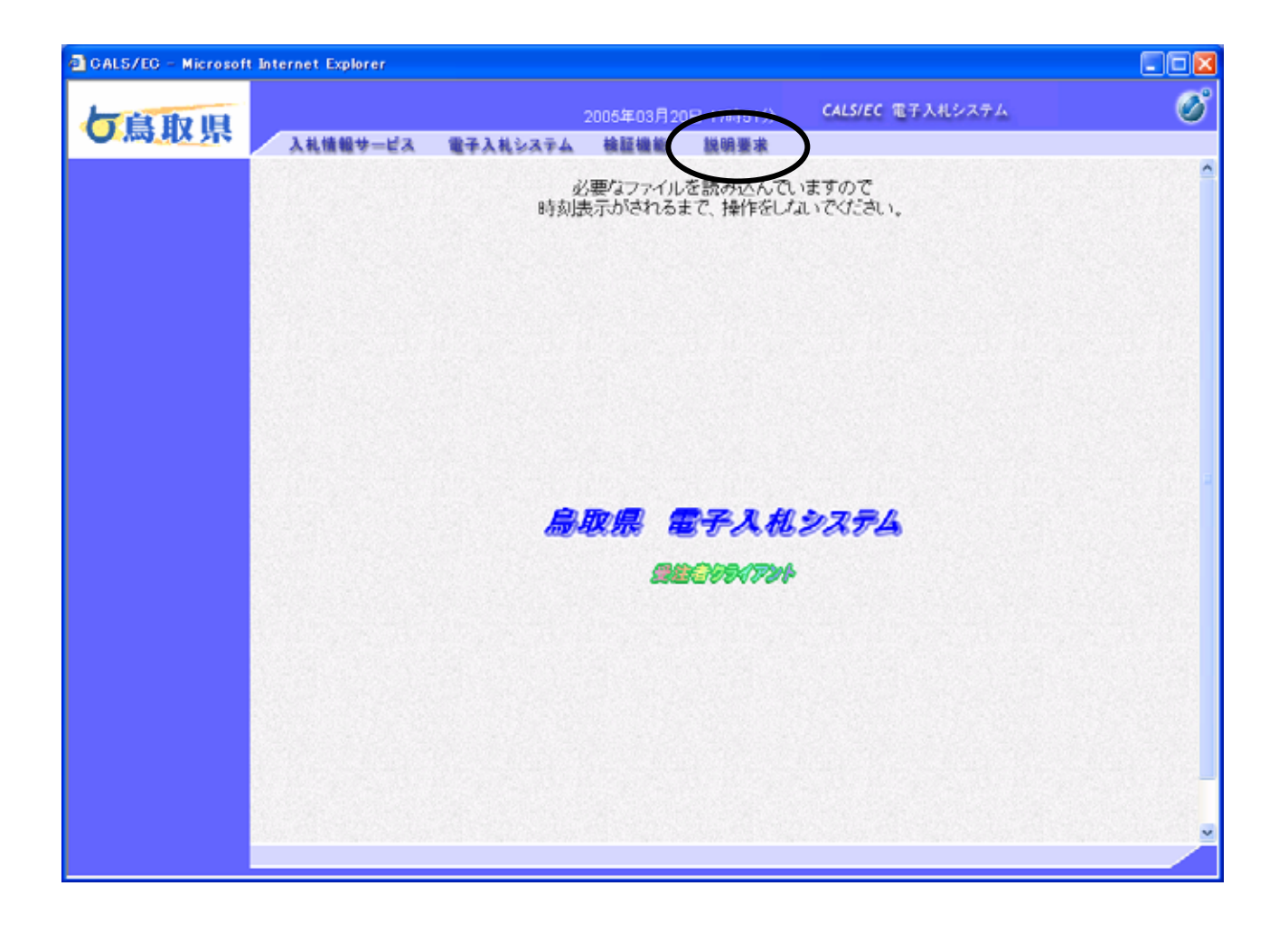

メインメニューの表示

 $...JAVA$   $...$ 

## IC PIN

٦

操作説明

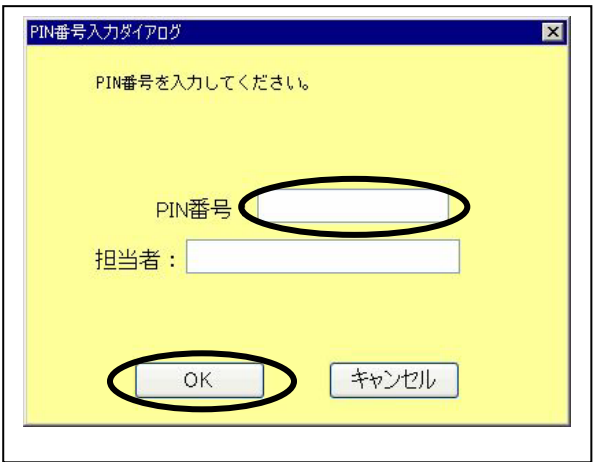

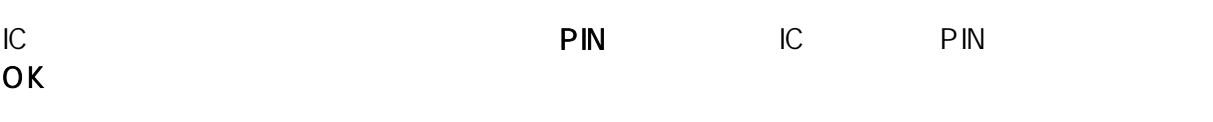

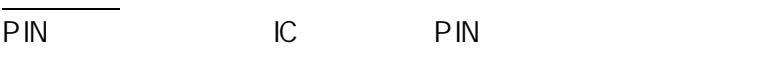

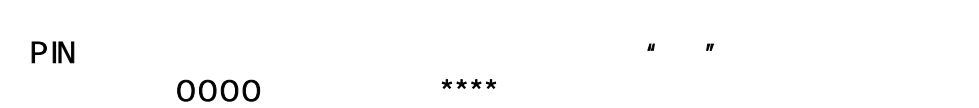

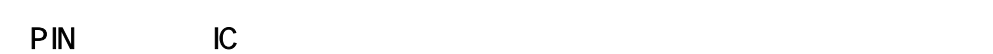

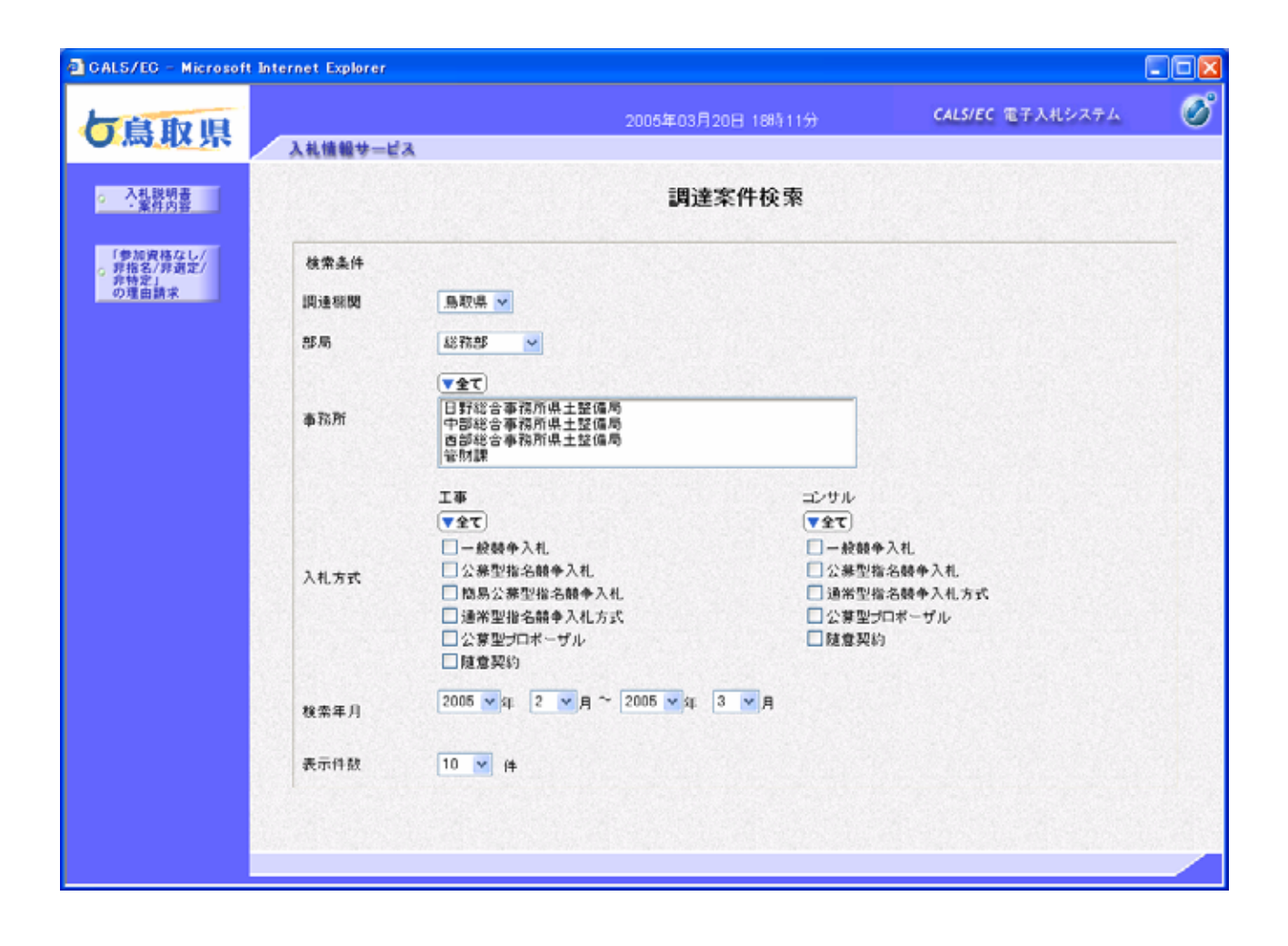

調達案件の検索

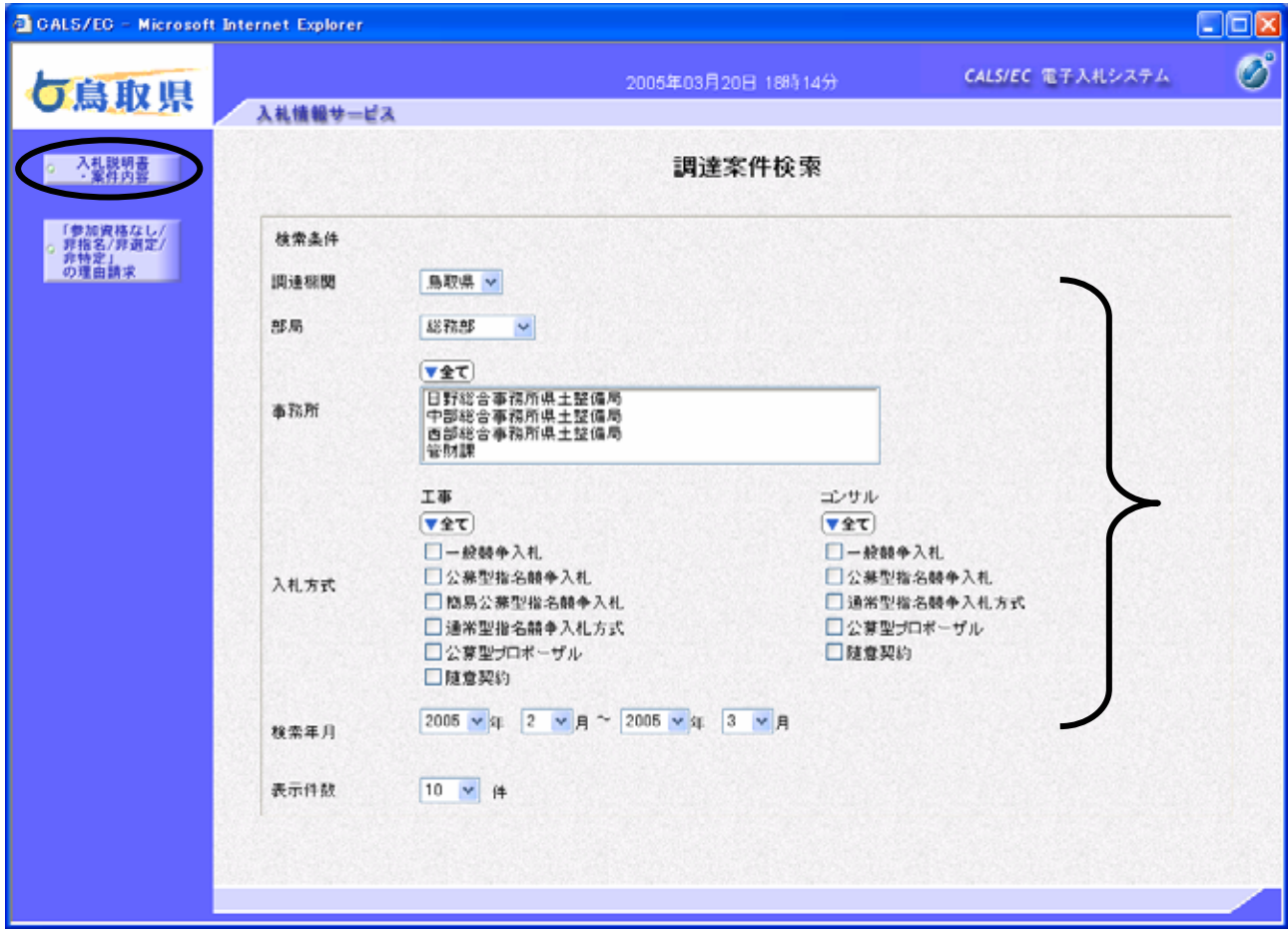

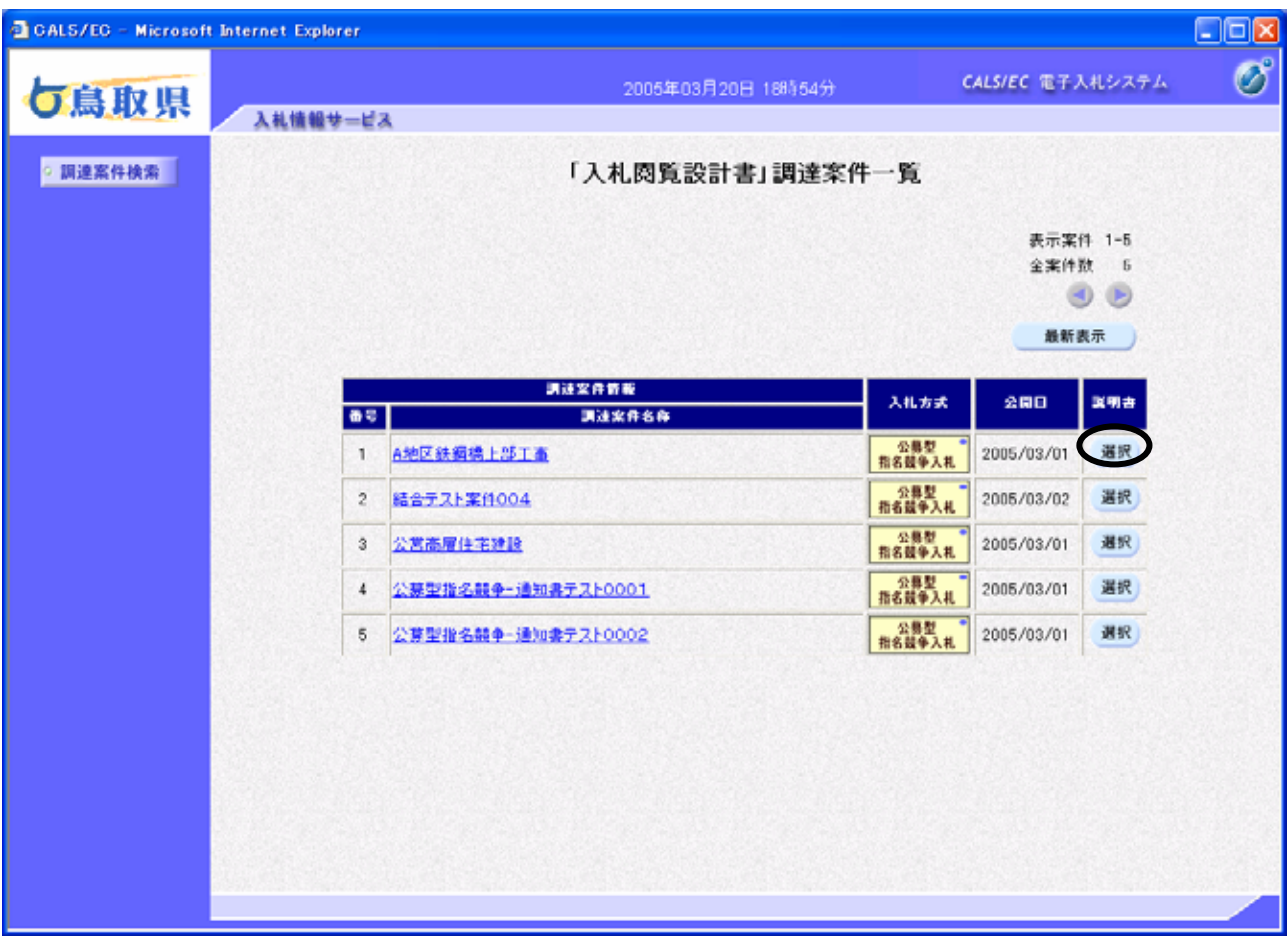

 $\mathcal{N}_{\text{max}}$ 

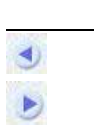

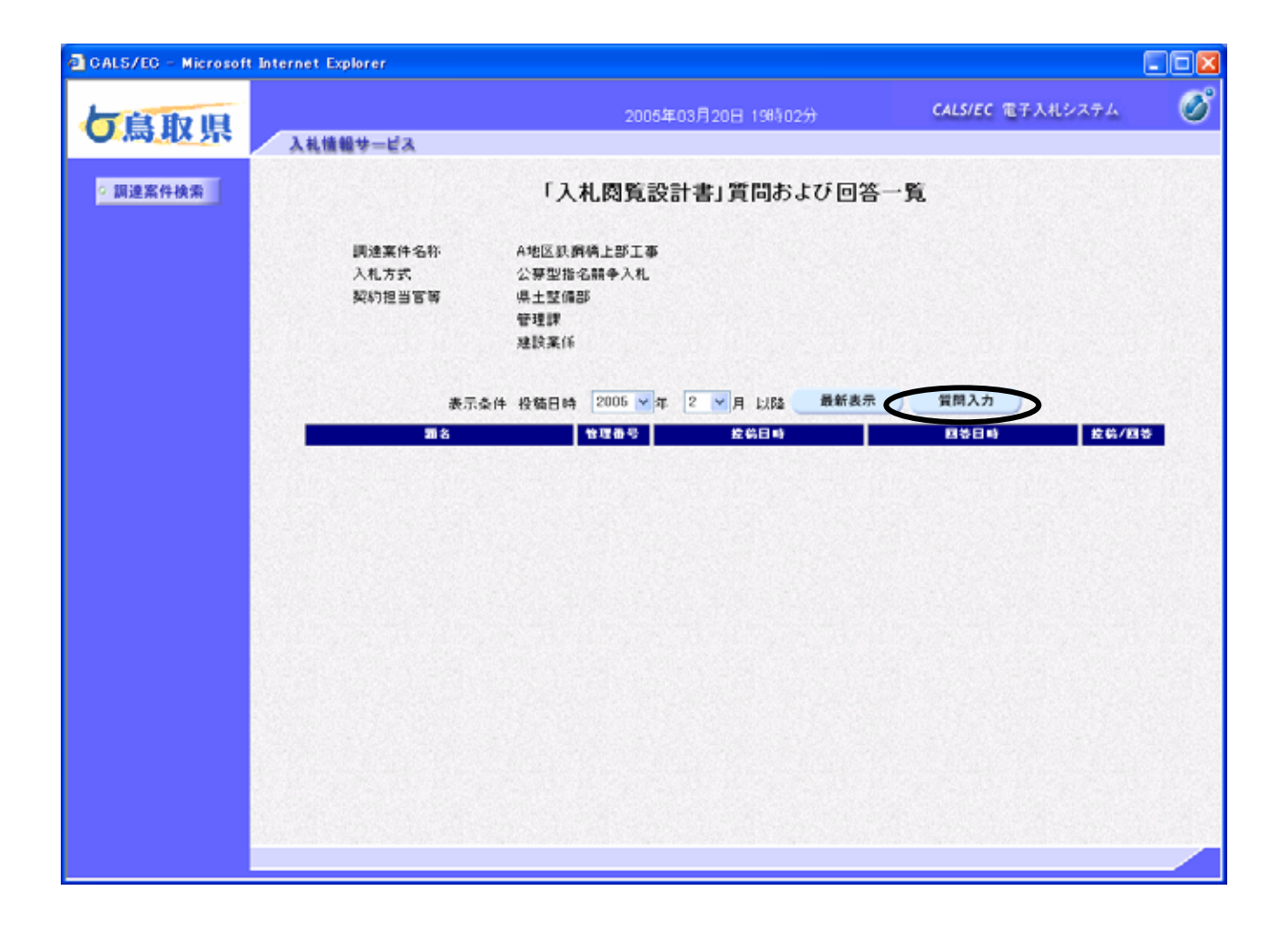

「入札閲覧設計書」質問および回答一覧の表

項目説

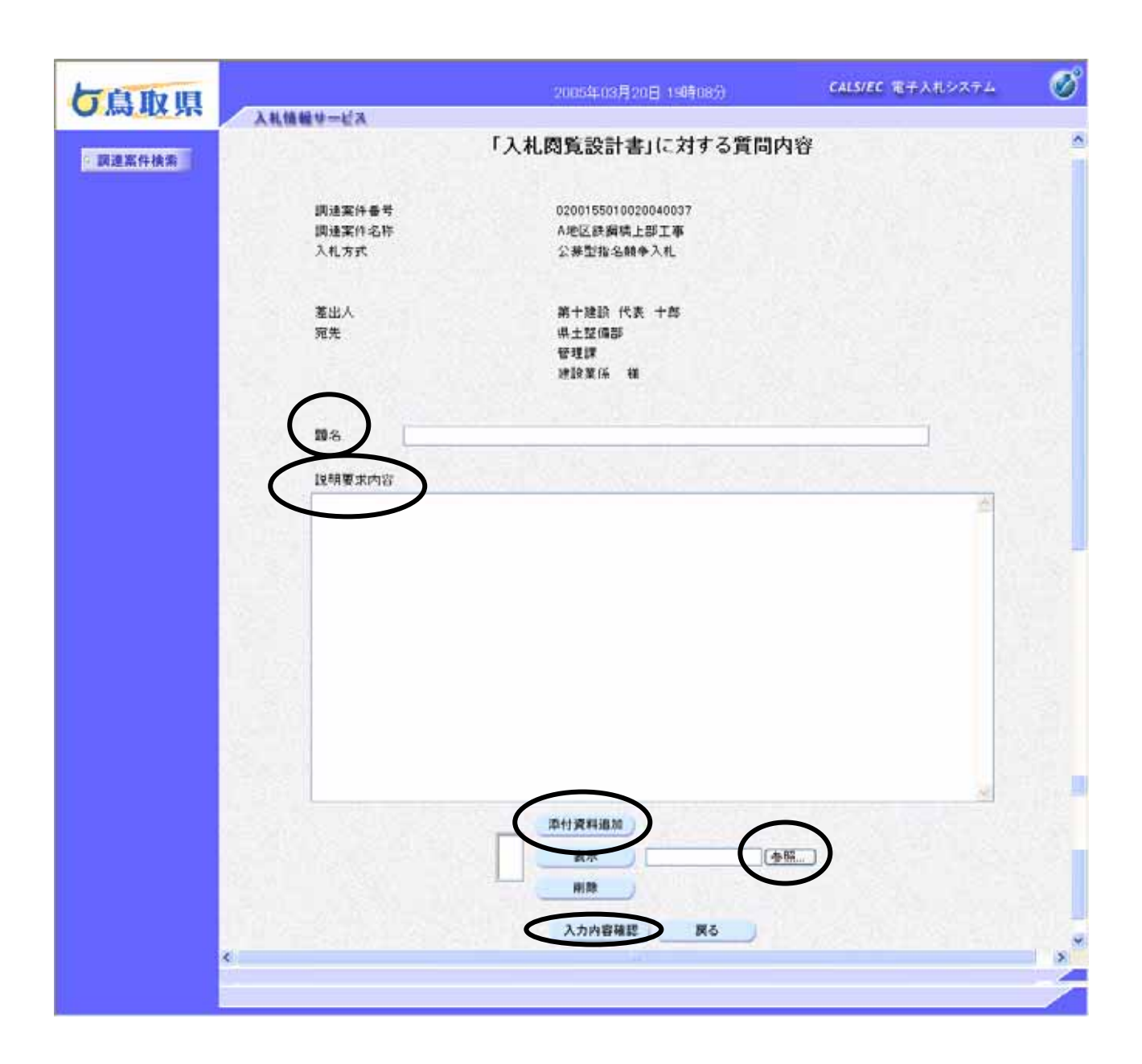

「入札閲覧設計書」に対する質問内容の表示

項目説

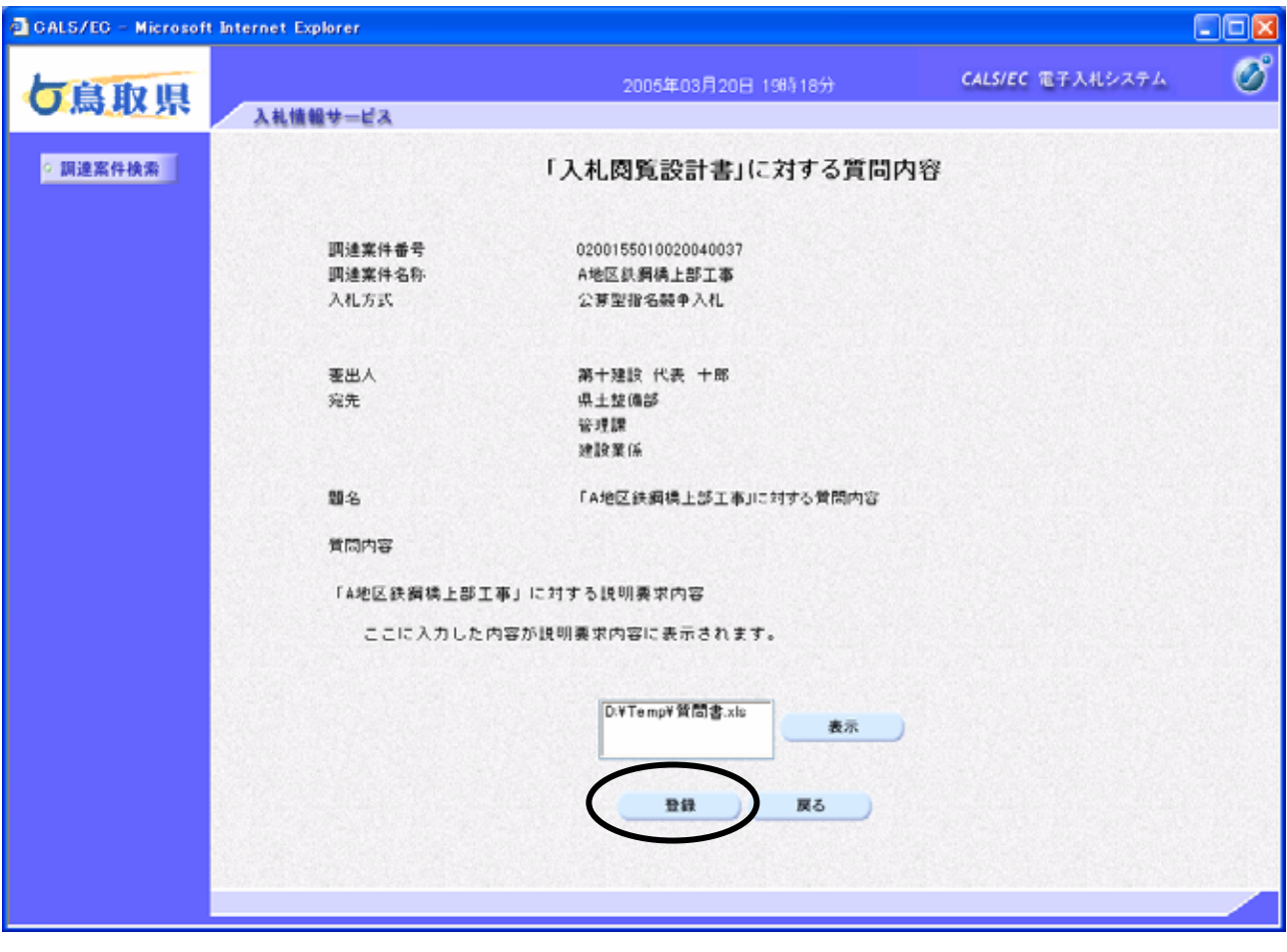

「入札隠」に対する意見を

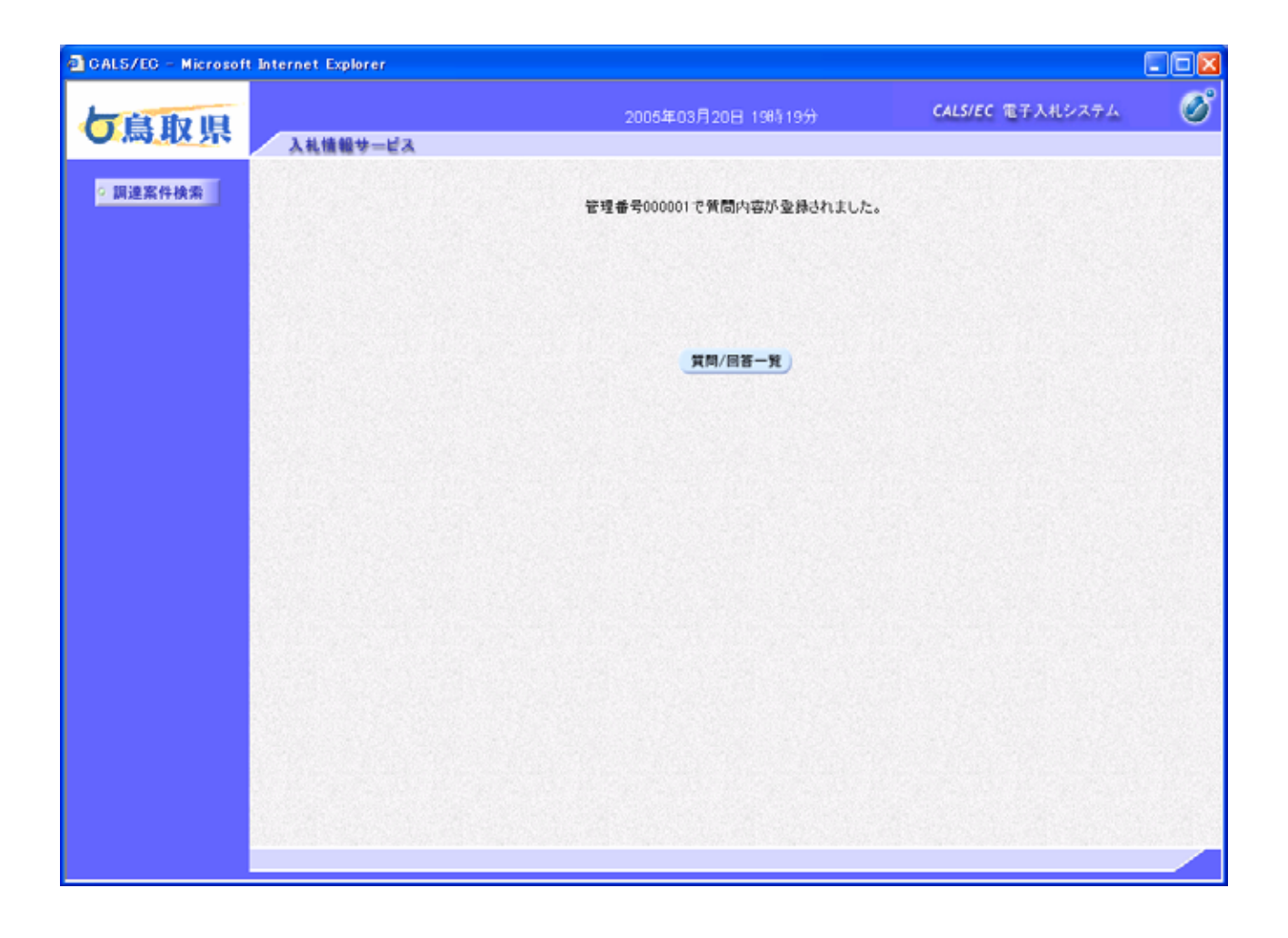

質問内容の登録完了

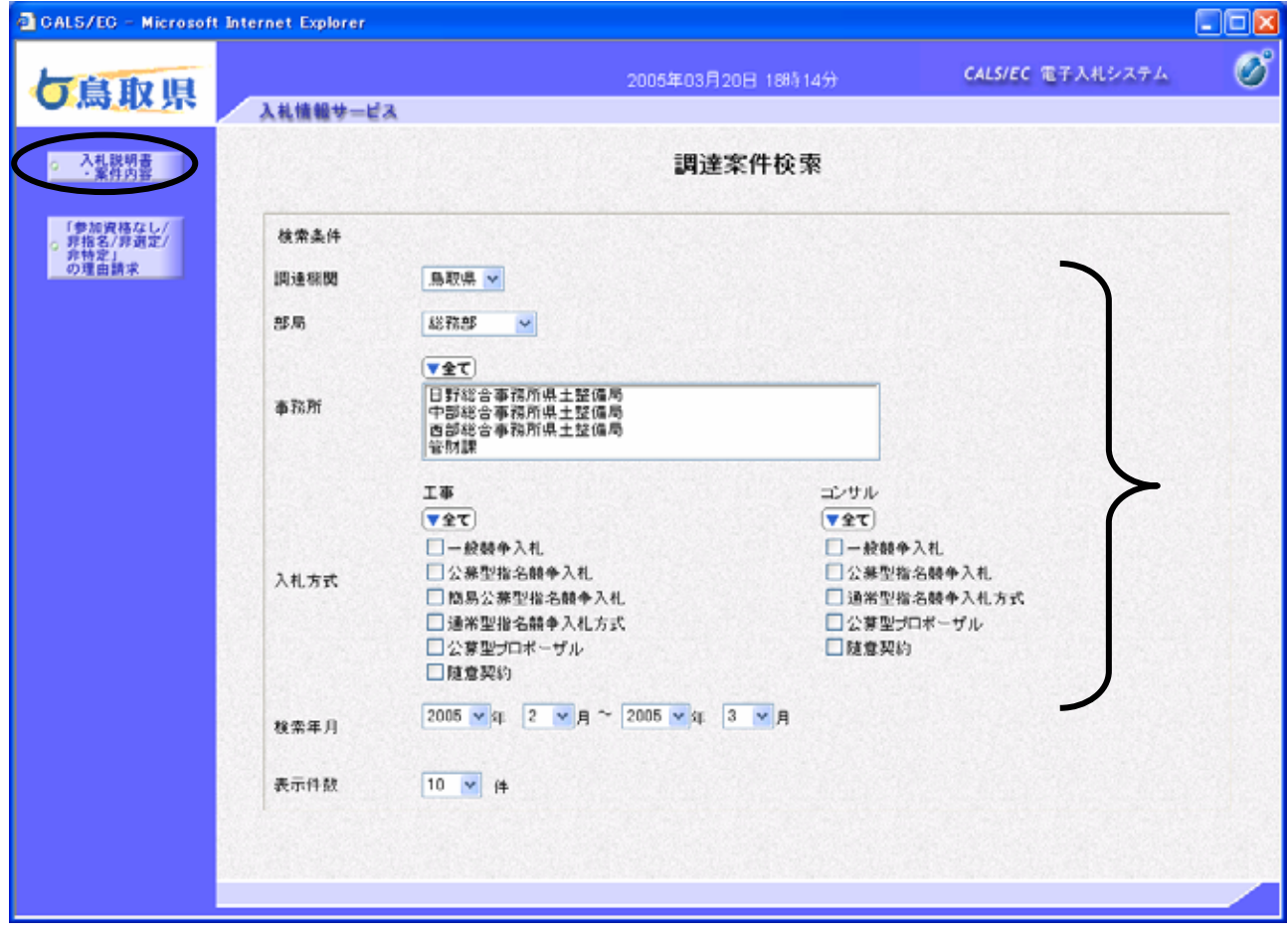

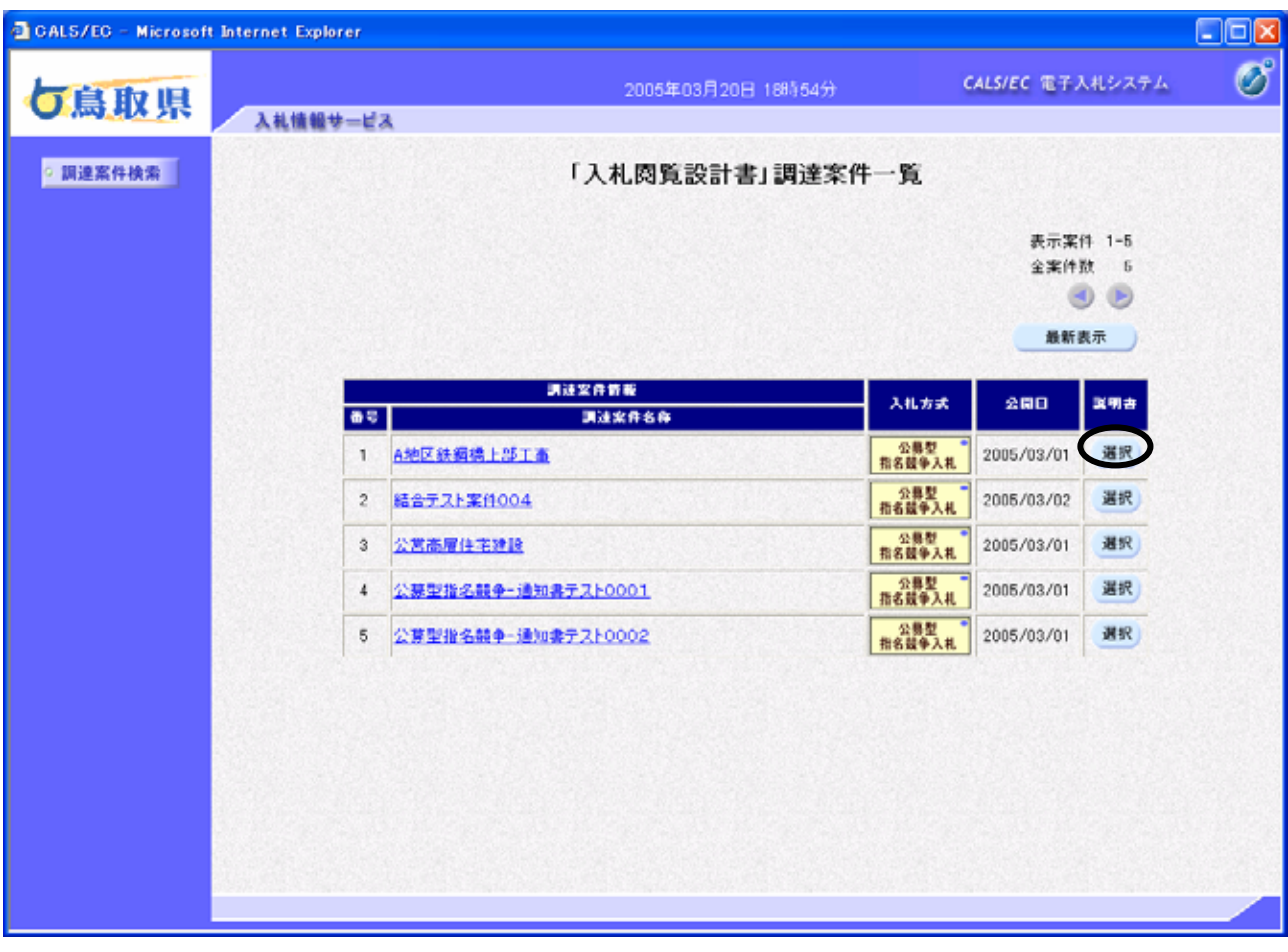

 $\mathcal{N}_{\text{max}}$ 

項目説  $\triangleleft$  $\triangleright$ 

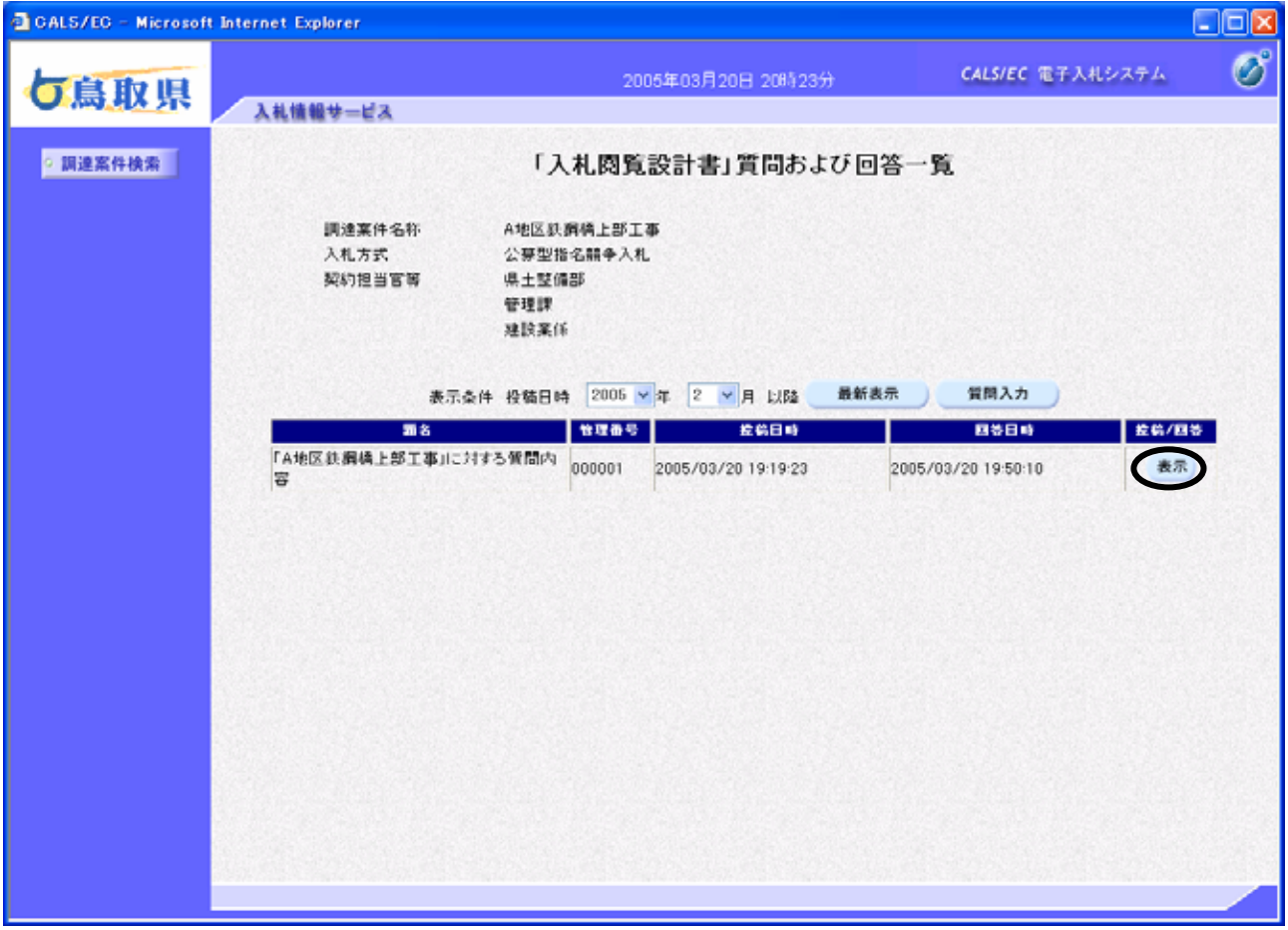

「入札閲覧設計書」質問および回答一覧の表

項目説

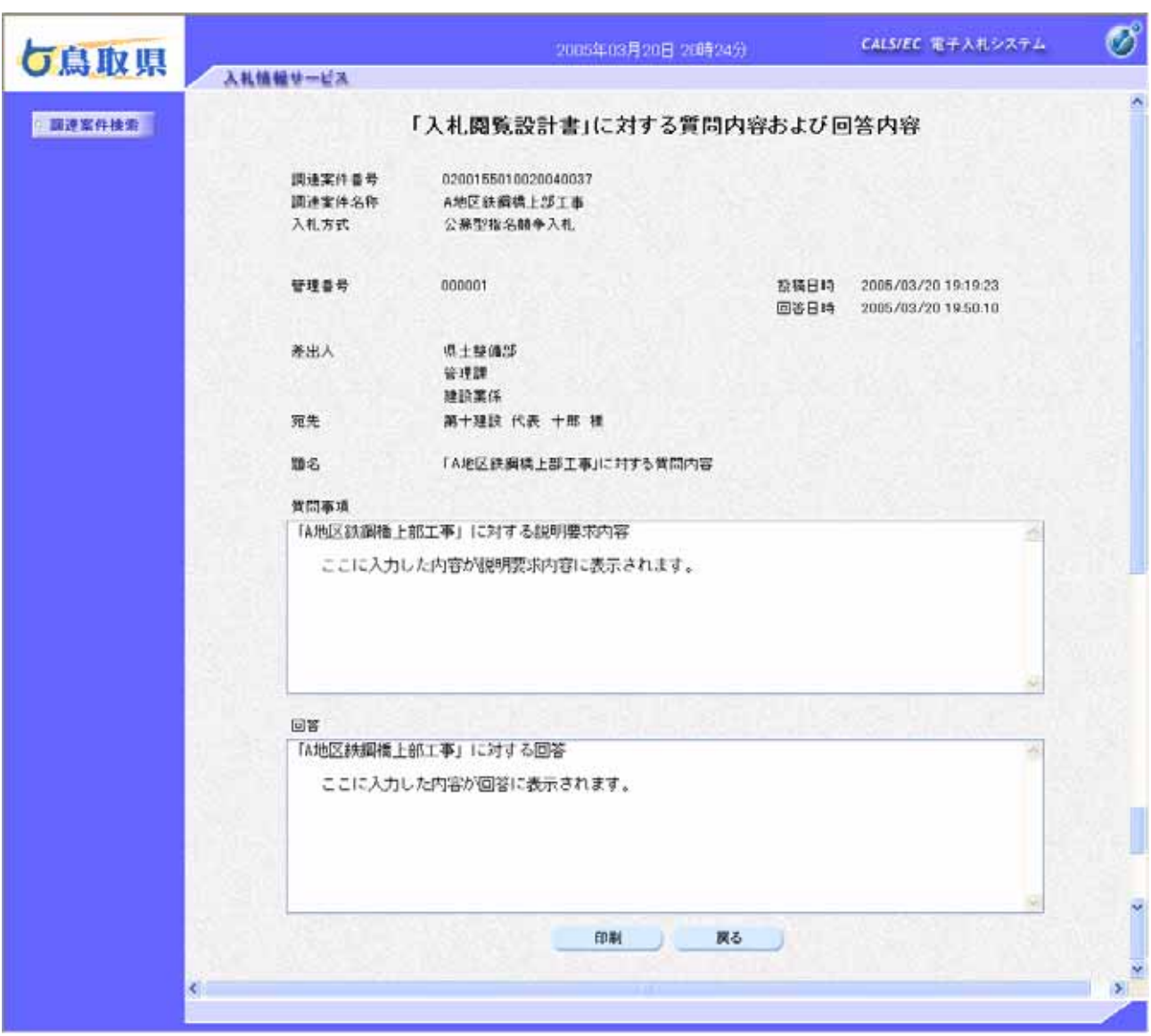

「入札隠」に対する意見を説明している意見を説明している意見を説明している。

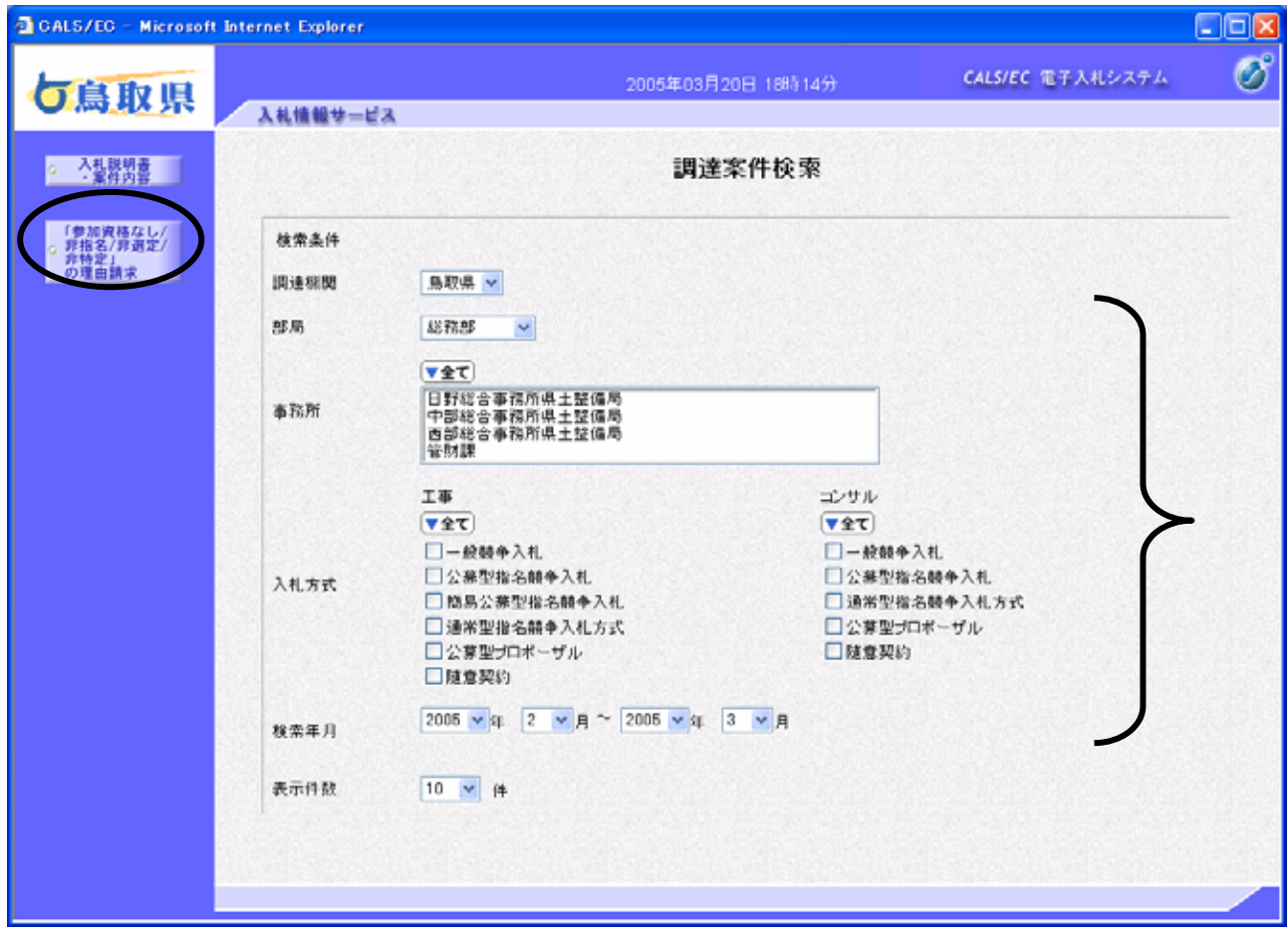

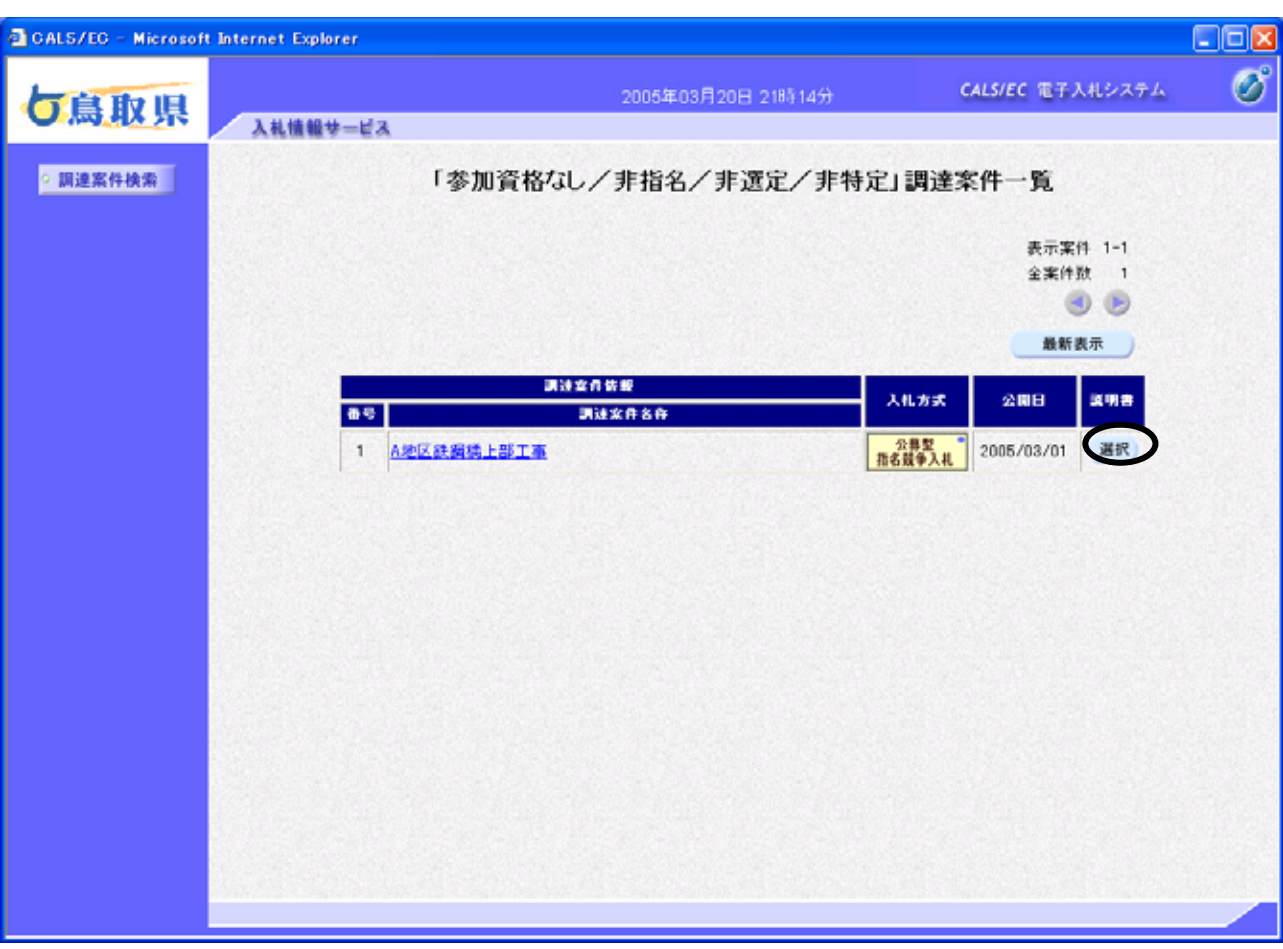

「参加資格なし/非指名/非選定/非特定」調達案件一覧の表

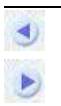

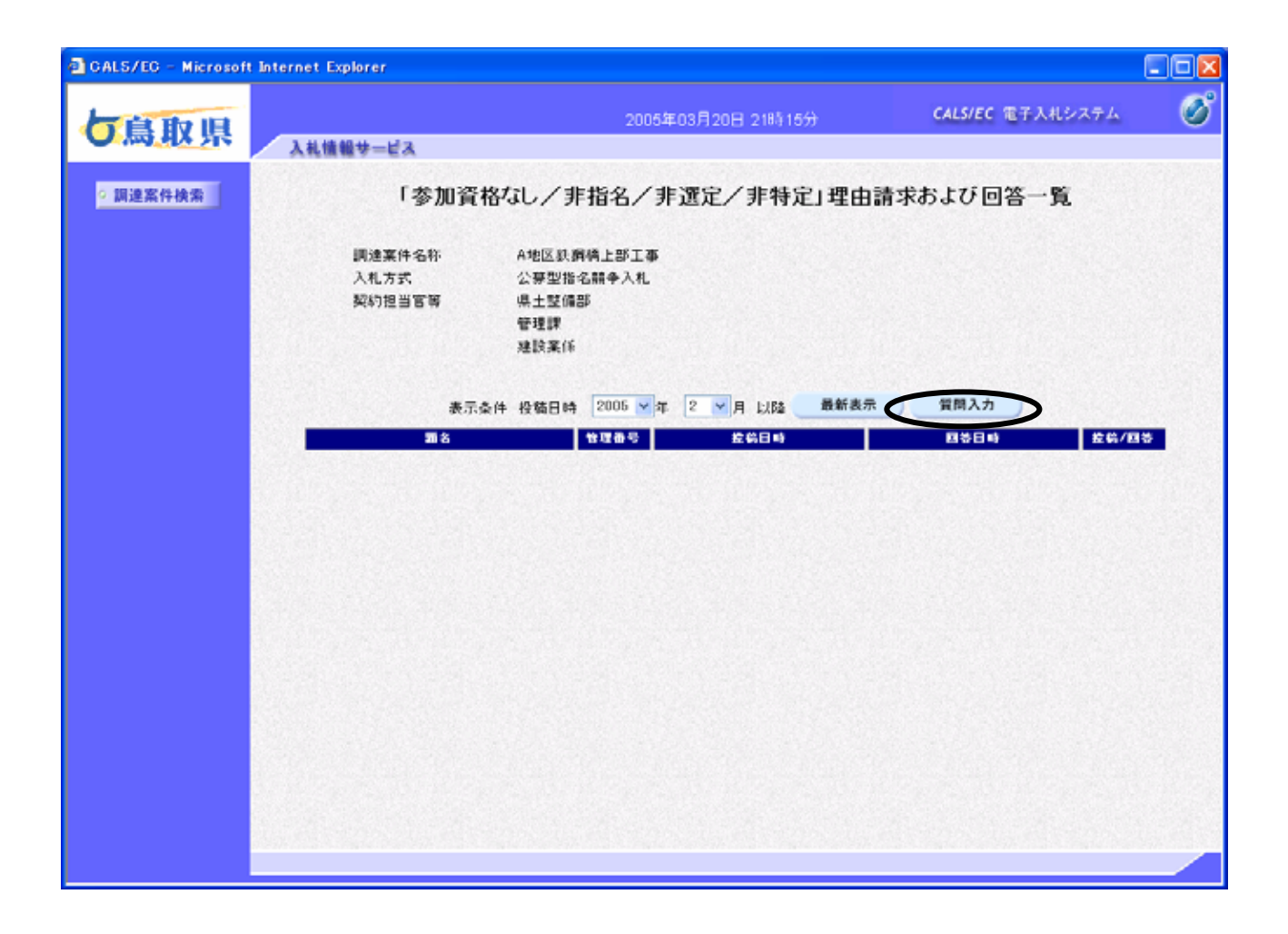

 $\mathcal{L}_{\mathcal{A}}$ 

項目説

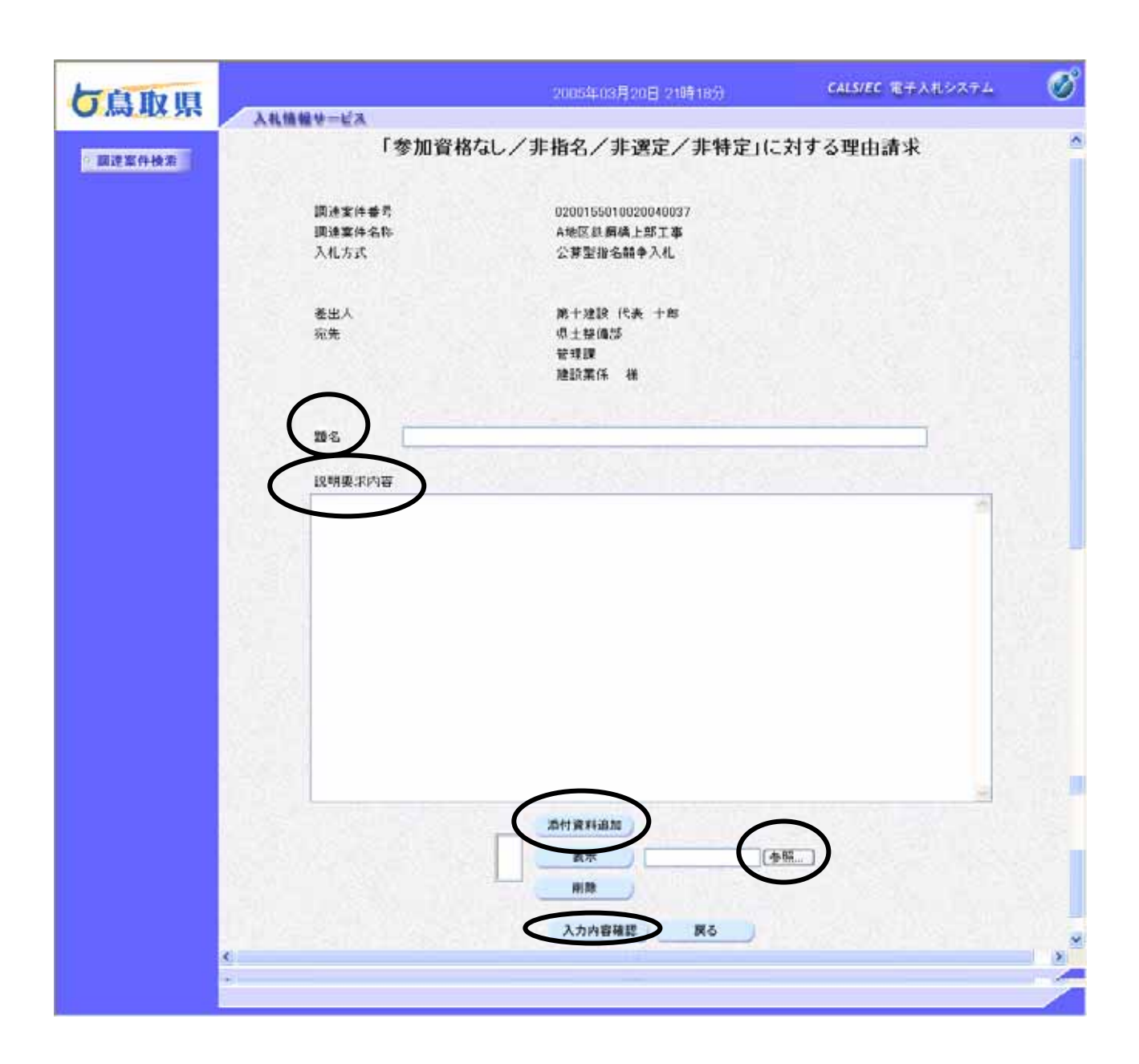

「参加資格なし/非指名/非選定/非特定」に対する理由請求の表

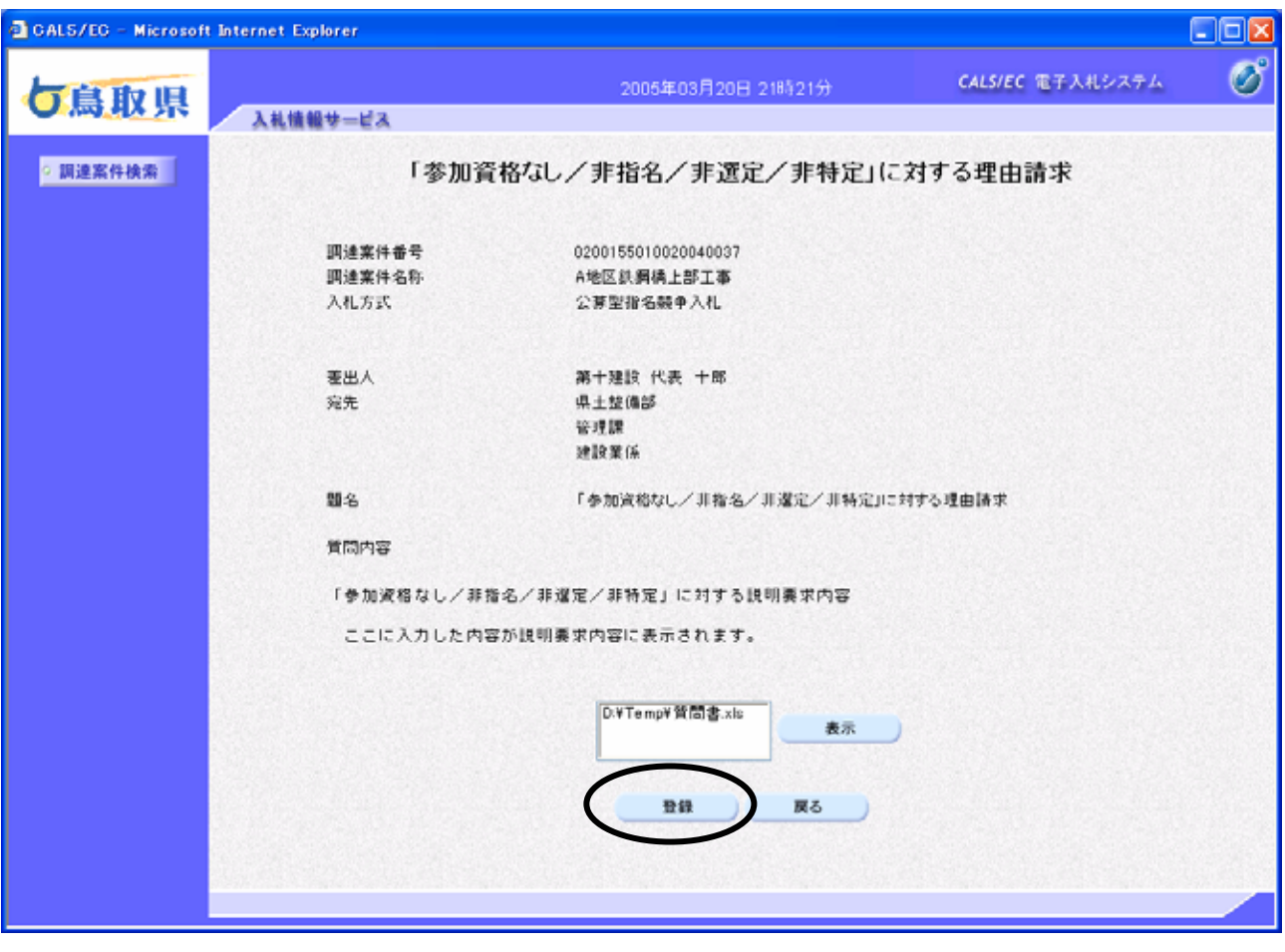

録 

「参加資格なし/非指名/非選定/非特定」に対する理由請求の登

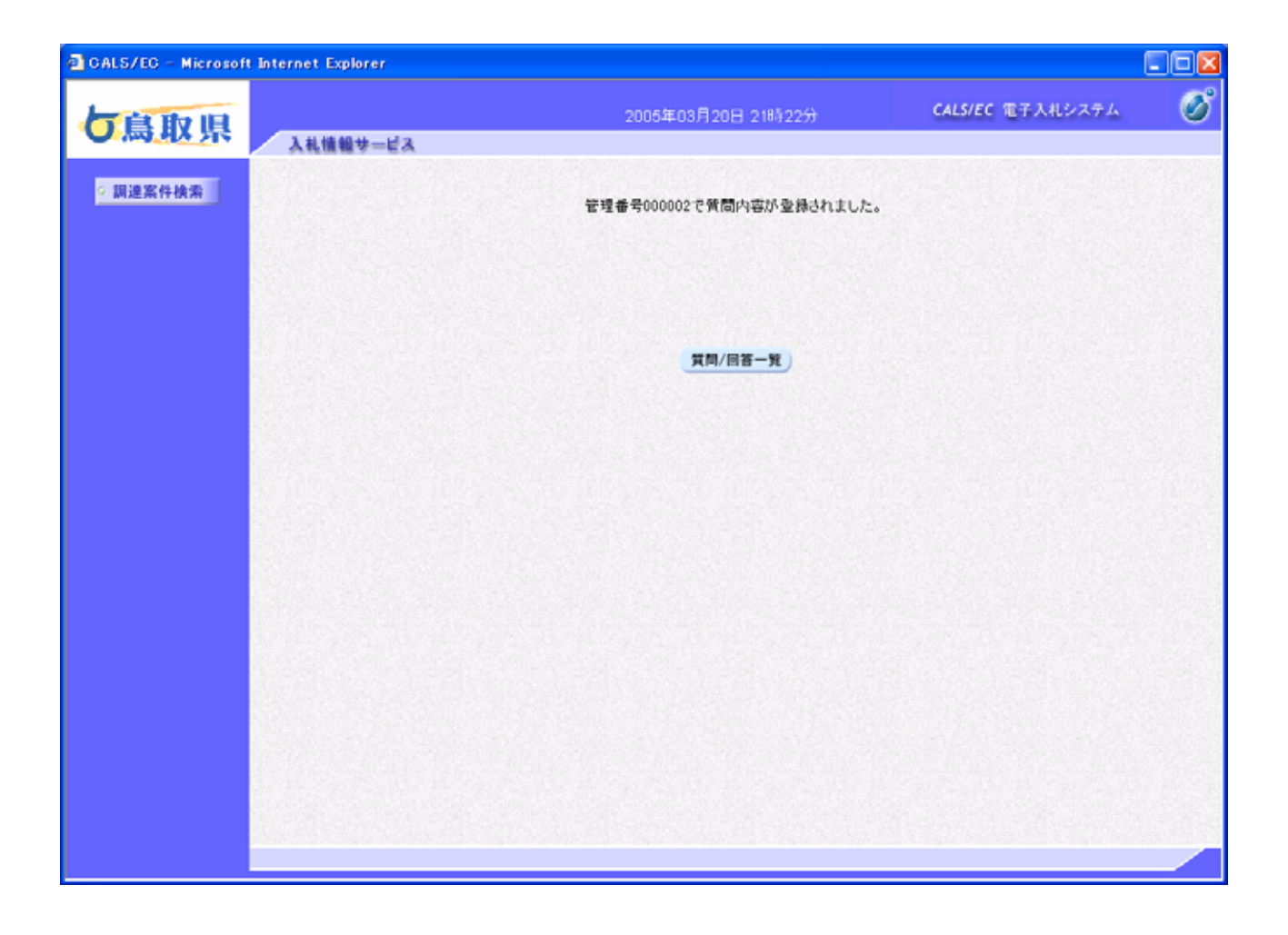

質問内容の登録完了

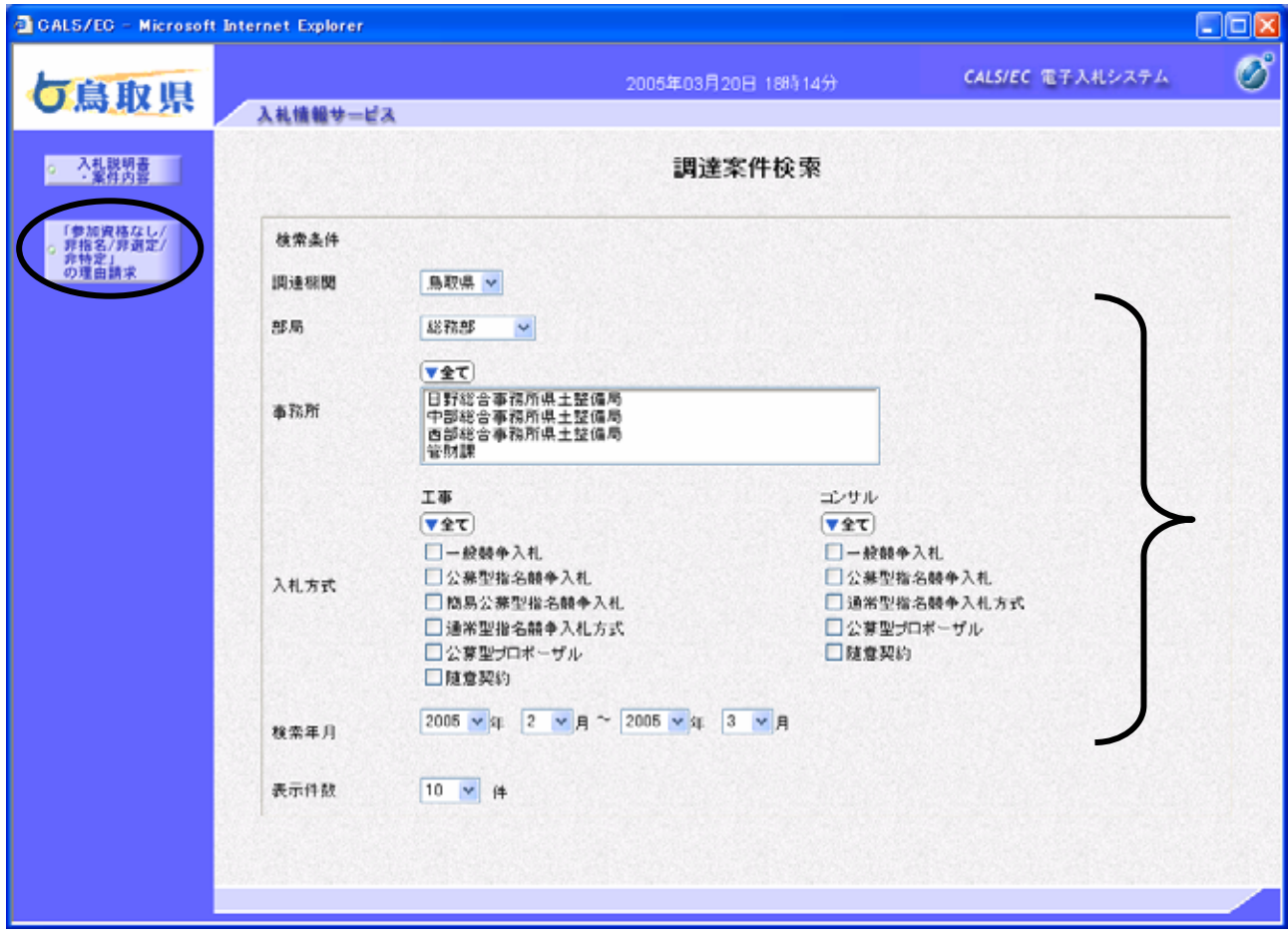

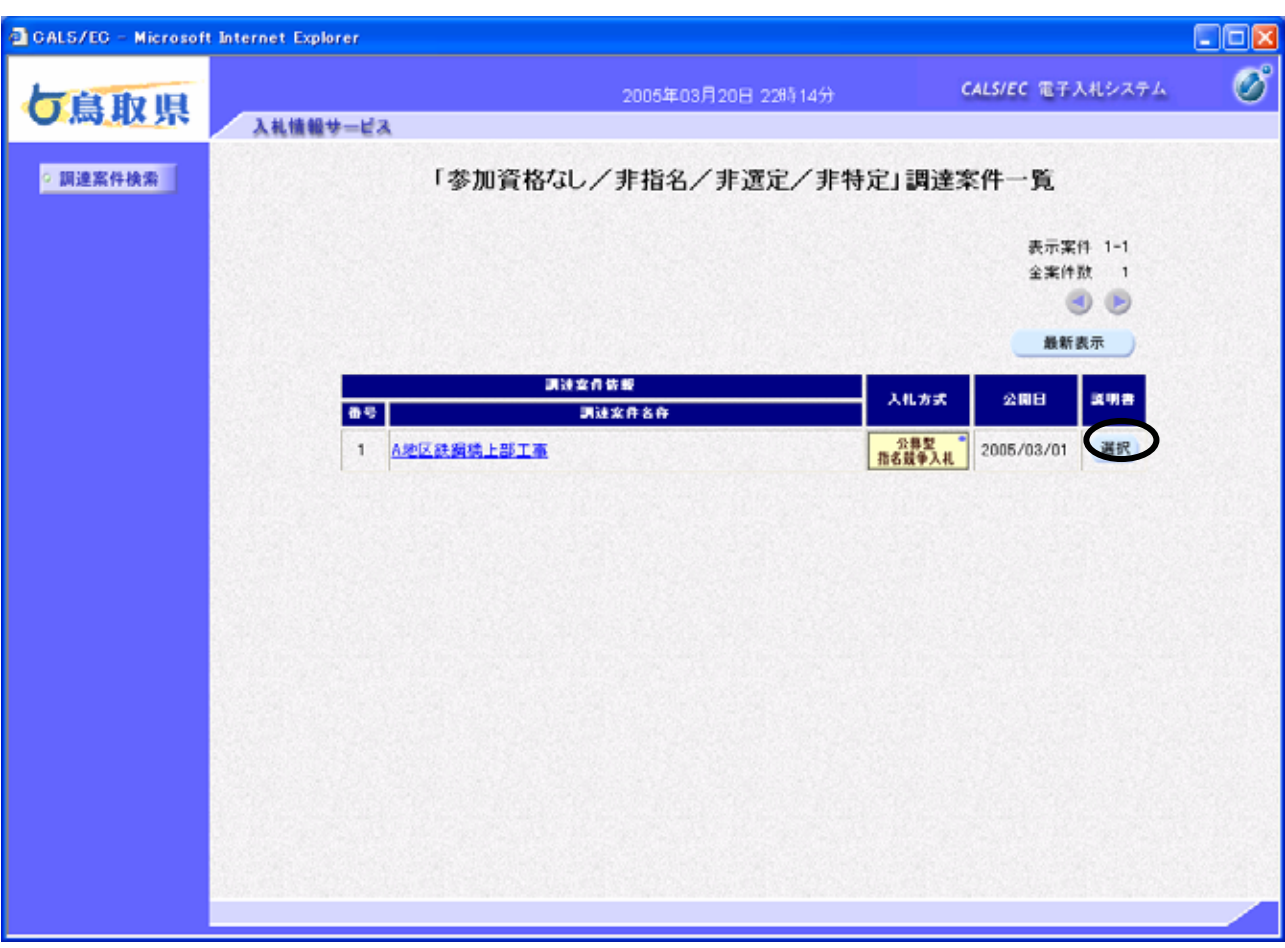

「参加資格なし/非指名/非選定/非特定」調達案件一覧の表

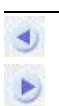

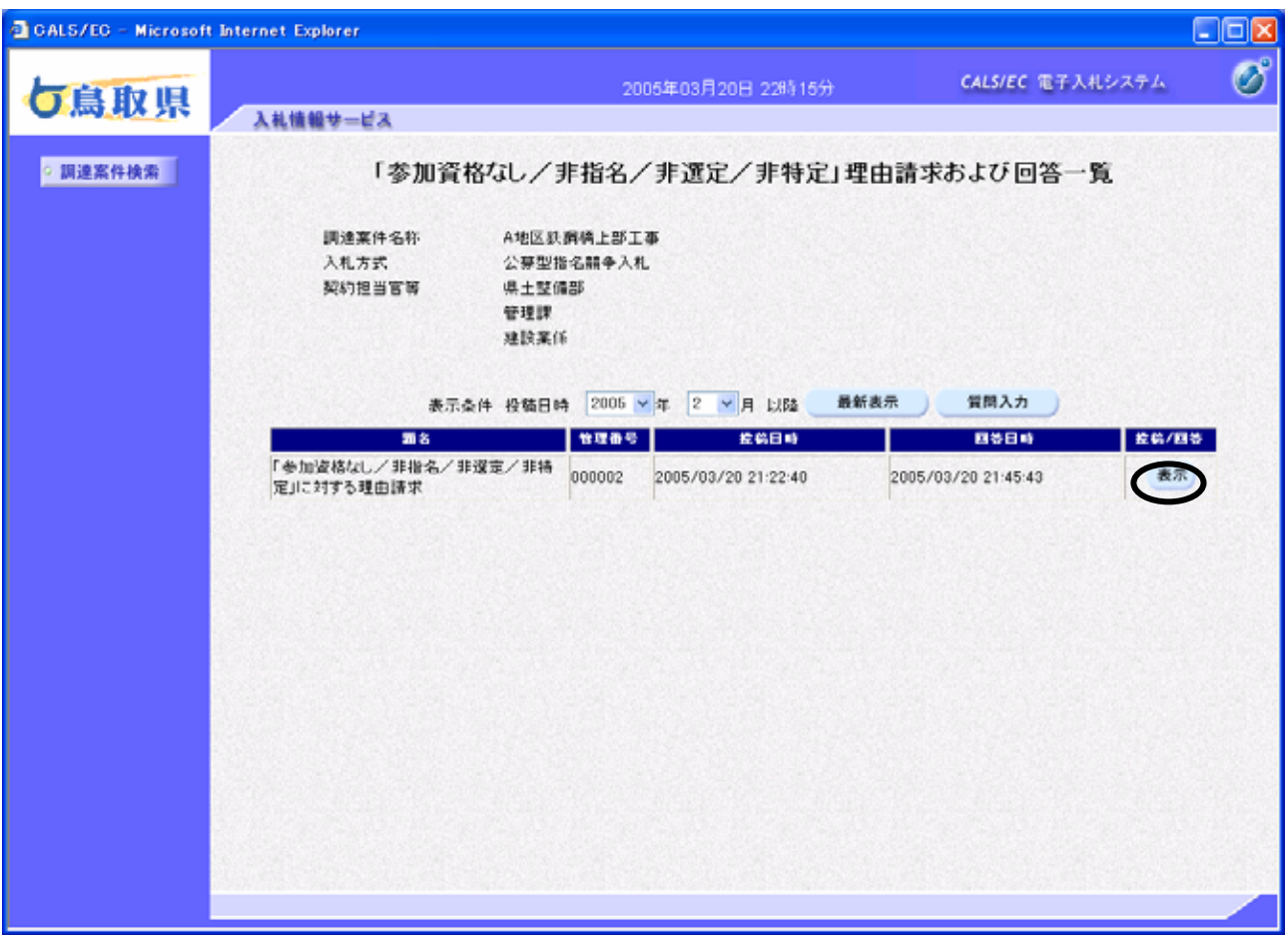

「参加資格なし/非指名/非選定/非特定」理由請求および回答一覧の表

項目説

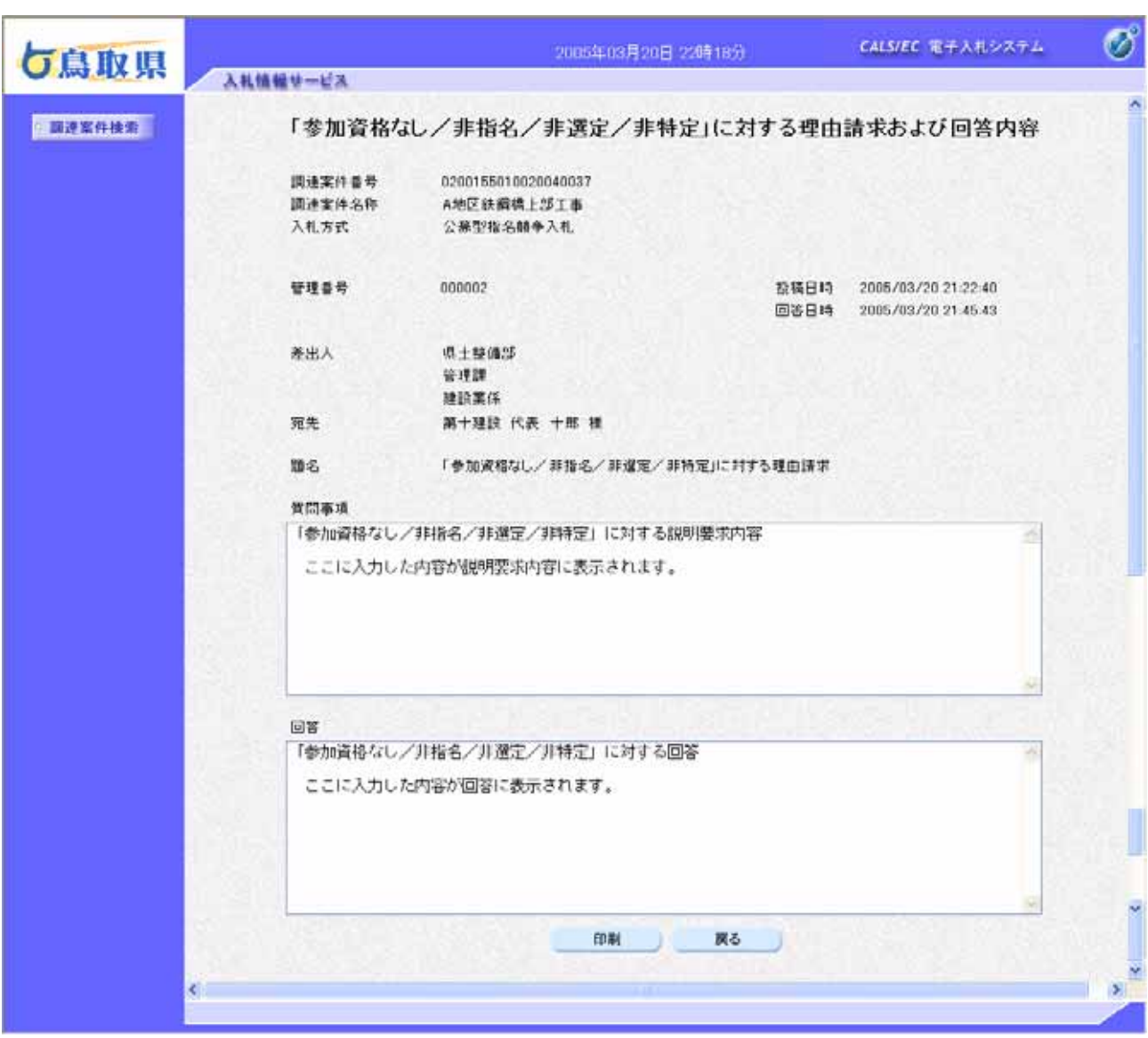

「参加資格なし/非指名/非選定/非特定」に対する理由請求および回答内容の表示

項目説